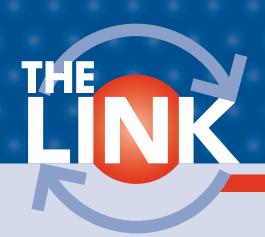

# Visit Us at the Dodge County Expo

Saturday, March 24th, 2018 8:00am– 2:00pm Triton High School in Dodge Center

Stop by and visit us at the KMTelecom booth!

#### **Business Office Closed**

Monday, May 28th, 2018 Memorial Day

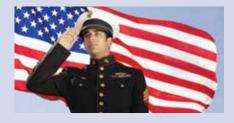

#### **KMTelecom**

18 Second Avenue NW Kasson, MN 55944-1491 634-2511

Local call for KMTelecom customers in Kasson, Mantorville, Rock Dell and Dodge Center

#### Office Hours

Monday-Friday 8:00am to 5:00pm For help with service problems during non-business hours, please call 634-2505.

#### 24/7 Internet Help Desk

Kasson, Mantorville Area 634-2575 Rock Dell Area 634-2575 (FREE call) Dodge Center Area 633-2575

#### Exede & WildBlue

Sales/Inquiries 866-677-8677 or 507-634-5692 Technical Support 888-232-3796

#### Visit Us Online

www.kmtel.com

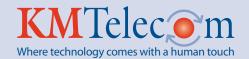

# **Broadband Construction Continues in Rural Kasson**

A MESSAGE FROM MARY EHMKE, PRESIDENT

I am pleased to announce that KMTelecom was one of 39 applicants in Minnesota to receive a matching grant from the Minnesota Border-to-Border Broadband Grant Program. KMTelecom will receive a grant of \$606,108, which will be used to build out high speed internet (fiber network) to 158 residential and business customers in our rural Kasson exchange. KMTelecom will be funding \$948,000 toward this project. With this buildout, our rural Kasson customers will now be able

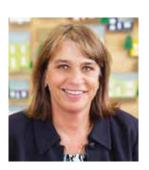

to receive the same advanced services that our customers in Kasson and Mantorville have. Broadband speeds up to 1 Gig—Whippet speeds—will be available. Television programming will also be available on this network.

Construction of the rural Kasson buildout is set to begin this summer, and we are hoping to be able to connect customers by the end of 2018.

We are grateful to the Minnesota Office of Broadband Development for awarding us this grant. Without grant money, the low subscriber density makes the business case for a rural fiber network unfeasible. KMTelecom will continue to invest in our rural exchanges as funding allows. We remain committed to both our urban and rural customers and will keep building out fiber as we are able.

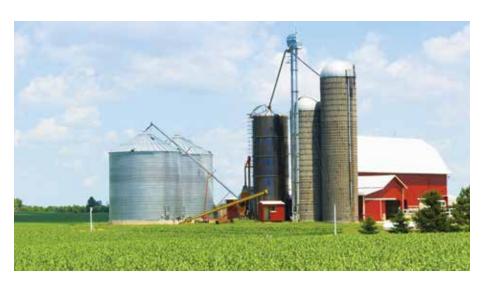

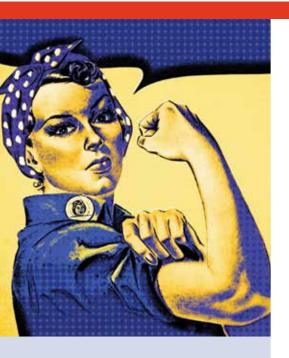

### Women's History Month Honors Courageous Work

Through the centuries, many courageous women have stepped forward to fight inequality and to champion causes for the benefit of society. Women's History Month, first officially celebrated in the United States in March 1987, honors these women.

The Library of Congress, National Archives and Records Administration, National Endowment for the Humanities, National Gallery of Art, National Park Service, Smithsonian Institution, and United States Holocaust Memorial Museum join in commemorating and encouraging the study, observance, and celebration of the vital role of women in American history.

As historian and activist Gerda Lerner said in 1986, "When I started working on women's history about thirty years ago, the field did not exist. People didn't think that women had a history worth knowing." Lerner's pioneering work has been responsible for the introduction of Women's Studies programs into the university education system, and remarkable contributions by amazing women are now documented and preserved for future generations.

To learn more, visit womenshistorymonth.gov.

# Prepare Your Playbook for Basketball Game Streaming

Are you one of the many people who want to watch every game during March Madness—even if you're away from home or you don't have cable TV service? If so, be sure to plan ahead and check out the different viewing opportunities available.

First, it's important to understand the breakdown of games. CBS and Turner (which owns TBS, TNT, and truTV) share the rights to broadcast the 2018 NCAA Division I Men's Basketball Championship. More than two-thirds of the games will air on Turner networks with the remaining games (including the Final Four and the National Championship Game) airing on CBS.

The NCAA has a deal with CBS to stream all of its games. All you have to do is visit the official NCAA March Madness Live website (www.ncaa.com/march-madness-live/watch) to watch on your computer. This site even provides a Boss Button, which you can click while at work for the screen to change from the game to serious-looking graphs. To watch on your smartphone, tablet or other device, download the official app (www.ncaa.com/march-madness).

For games on TBS, TNT, and truTV, watching online may be a bit more challenging. If you pay for a cable subscription, you're in luck. Simply enter your credentials on the March Madness website to gain access to all of Turner's games. If you don't pay for cable TV, you'll need to consider other options. For example, you may be able to take advantage of free trials from streaming TV providers such as Sling TV (www.sling.com) and PlayStation Vue (www.playstation.com) to

Another handy tool is the Catch Sports app (www.catch-sports.com). It lets you set game start reminders and, depending on your location and preferences, will share channel numbers, streaming options, radio stations, and local team sports bars where you can watch live.

watch Turner's channels.

Whether you're streaming basketball games in March or streaming TV shows and movies all year long, make sure your internet speed is fast enough for the best viewing experience. Call 634-2511 for details on our current internet speeds and prices.

### **New Employee Spotlight**

Please help us give Brendan Hrtanek a warm welcome to KM-Telecom! Brendan joined our team on November 6, 2017 as a Technician. You'll see his smiling face around town doing new service installs and helping customers. He's currently attending RCTC, pursuing an associate degree in computer science.

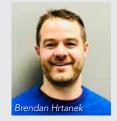

Brendan grew up in Mantorville and has always lived in the area. He's married to his wonderful wife, Lacey, and they have a

7-month-old daughter named Briar. Their dogs, Fletcher and Autumn, complete their family. When Brendan isn't at work, he enjoys playing music, fishing, and participating in sports and outdoor activities.

# Tips for Spotting Fake News

Back in the old days, it was pretty easy to figure out when someone was pulling your leg. For example, you knew those outrageous "Woman Gives Birth to Aliens" headlines in the National Enquirer were not to be believed. But since the growth of the internet and social media, fake news stories and sites have proliferated. In fact, the number of completely untrue stories has become so problematic that Facebook is taking steps to stop the spread of fake news on its social network.

Here's what you can do to spot fake (as well as error-filled and deliberately misleading) news:

- Check the source. Some hoax sites feature designs that resemble legitimate, well-known websites, so be wary of articles whose URLs end in "com.co" such as "abcnew.com.co." You'll find a list of fake news sites at www.snopes.com/2016/01/14/fake-news-sites.
- Look for other coverage. If a story is factual and actual news, you'll likely see some version of it from multiple sources.
- Check the date. Some false stories aren't completely fake, but rather distortions
  of real events. They might claim something that happened long ago is related to
  current events.
- Establish if it's satire. Is the story from a site such as The Onion, the admittedly fake news organization with well-written articles and genuine-looking broadcasts?
- Consult the experts. Between FactCheck.org, Snopes.com, the *Washington Post* Fact Checker and PolitiFact.com, it's likely at least one has already fact-checked the latest viral claim to pop up in your news feed.

Finally, don't be that person who shares articles on Facebook without reading them. Instead, click on the link and read the story, applying the tips above to decide whether it's legitimate. If you believe a story someone else shared is fake, you can post a comment or report it to Facebook for outside fact-checking by clicking on the gray arrow on the upper right corner and selecting "report this post." You'll get an option for "It's a fake news story."

### Spring Equinox May Affect Your TV Picture

If your TV picture momentarily turns snowy or blurry between March 1st and March 5th—the period of the spring equinox—it's probably from a sun outage. This is a natural phenomenon which occur twice a year (in the spring and fall), when the sun appears to pass directly behind the satellite, as seen from the receive antenna.

During these brief "eclipse" periods, the receive antenna on earth, the satellite, and the sun are in direct alignment. Reception becomes degraded and eventually impossible for a brief period of time, usually less than 15 minutes. All communications providers using satellites experience this effect.

There is nothing that can be done from a technical standpoint to prevent the sun outage effects. Fortunately, however, sun outages are a short-term problem.

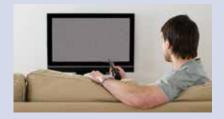

## Win a \$25 Credit on Your KMTelecom Bill

Fill out this form, clip it, and return it with your next bill by March 31st, 2018 for a chance to win a **\$25 credit** to your account. One winner per newsletter will be selected.

| Name:    |  |
|----------|--|
| Phone #: |  |

Congratulations to our December 2017 winner, Mary Lohrbach, Mantorville!

# Are You Having Trouble Using the Telephone Due to a Hearing or Speech Disability?

Minnesota Relay is a free telephone service that uses specially trained communications assistants to facilitate telephone calls between people with hearing and speech disabilities and other individuals. Calls can be made to anywhere in the world, 24 hours a day, 365 days a year. All calls are completely confidential. To make a relay call dial 7-1-1. Once connected to the relay service, tell the communications assistant the type of relay call you wish to make. Or, you may dial the specific toll-free number for the type of relay service.

## For More Information on Minnesota Relay Services

www.mnrelay.org 1-800-657-3775

#### **Emergency Assistance**

TTY callers should dial 9-1-1 directly in an emergency. All 9-1-1 centers are equipped to handle TTY calls. Minnesota Relay can process emergency calls, but this may delay the response to your call.

#### To File a Complaint Regarding Minnesota Relay

1-800-657-3775

Email: mn.relay@state.mn.us You will need to provide :the date and time of

the relay call, the calling from and to phone numbers, the CA's identification number, and the nature of your complaint.

# You may also file a complaint with the Federal Communications Commission

www.fcc.gov/complaints Voice: 1-888-225-5322 TTY: 1-888-835-5322

# Telephone Equipment Distribuition (TED) Program

The TED Program provides free specialized telecommunications equipment to income eligible Minnesotans who are having trouble using the telephone due to a hearing, speech or physical disability.

mn.gov/dhs/ted-program

Voice: 1-800-657-3663 ASL via VP: 1-866-635-0082

#### Captioned Telephone Service (CTS)

CTS uses a special telephone with a text display screen so that a person who is hard of hearing can listen to and read captions of everything the other person on the call says. You speak directly to the other person on the call, and a relay communications assistant transcribes everything the other person says into captions, which appear on the display screen of your CTS phone.

#### Internet Protocol Captioned Telephone Service (IP CTS)

Internet-based forms of CTS are available for those who would like to use CTS on a computer, tablet, or smartphone. Go to: www.fcc.gov/consumers/guides/internet-protocol-ip-captioned-telephone-service.

#### Computer (ASCII): 1-800-627-3529

Computer users can access Minnesota Relay. Set your communications software to the following protocols: speeds ranging from 300 to 2400; 8 Bits; No Parity; 1 Stop Bit; Full Duplex. When calling at a rate of 300 or below, follow the above using Half Duplex.

#### Hearing Carry Over (HCO): 1-800-627-3529

HCO allows a person who can hear clearly but who has very limited or no speech capability to make phone calls. Using a special text telephone, you type your conversation for the relay communications assistant to read to the other person, and listen directly to the other person's response.

#### Hearing User: 1-800-627-3529

A hearing person may use a standard telephone or mobile phone to place a relay call and speak with a person who is deaf, hard of hearing, or speech disabled.

#### Internet Protocol (IP) Relay

IP Relay combines text-based relay service with the ease of the Internet—no need for a TTY. You are able to make your relay call using a computer, laptop, tablet, or smartphone. Go to: www.sprintrelay.com.

#### Spanish Relay: 1-877-627-5448

Spanish speaking persons with a hearing or speech disability are able to make relay calls. This is not a translation service—both parties must speak Spanish, and at least one party must have a hearing or speech disability.

#### Speech-to-Speech (STS): 1-877-627-3848

STS allows a person who has difficulty speaking or being understood on the phone to communicate using his or her own voice or voice synthesizer. The communications assistant revoices your words so that the other person on the call can understand them, and the other person speaks directly to you.

#### Text Telephone (TTY): 1-800-627-3529

This service allows a person who is deaf, deafblind, or speech disabled to use a TTY to communicate with the other person on the call.

#### Video Relay Service (VRS)

VRS allows a person who uses American Sign Language (ASL) to communicate over the phone. The VRS user connects to the relay communications assistant via an Internet-enabled device with a video camera. The communications assistant relays the conversation back and forth between the parties—in ASL with the VRS user and by voice with the called party. Go to: www.fcc.gov/consumers/guides/video-relay-services.

#### Voice Carry Over (VCO): 1-877-627-3024

VCO allows a person with a hearing disability, but who wants to use his or her own voice, to speak directly to the other party. The communications assistant then types the other party's response, which is displayed on the VCO user's text telephone.